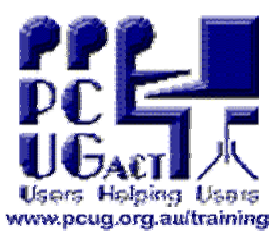

# **VOIP (X-Lite© ) Set Up Notes VOIP Workshop held at the PCUG Training Room, Holder 22nd July 2006. Presented by Matthew Smith sponsored by [www.sipme.com.au](http://www.sipme.com.au)** D

**First plug the mike jack in to the top left socket (the pink one). Then plug the earphone jack in to the bottom right socket (the brown one).** 

broadband communications

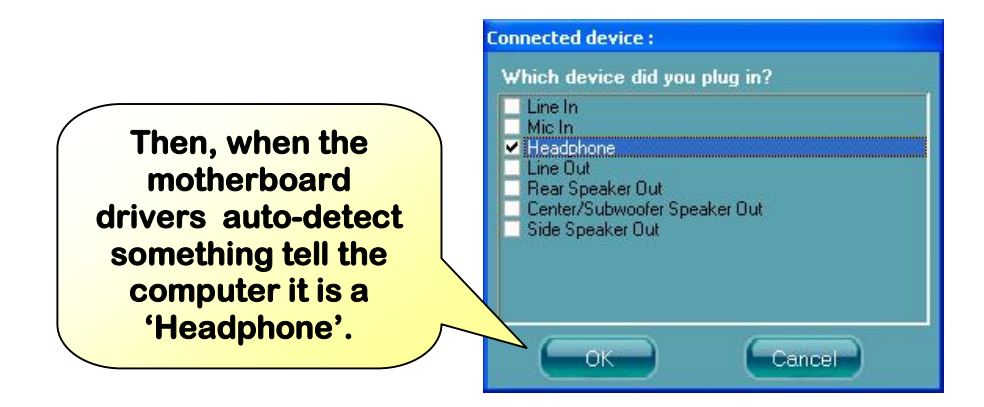

#### **Confirm that the jacks are in the right spots.**

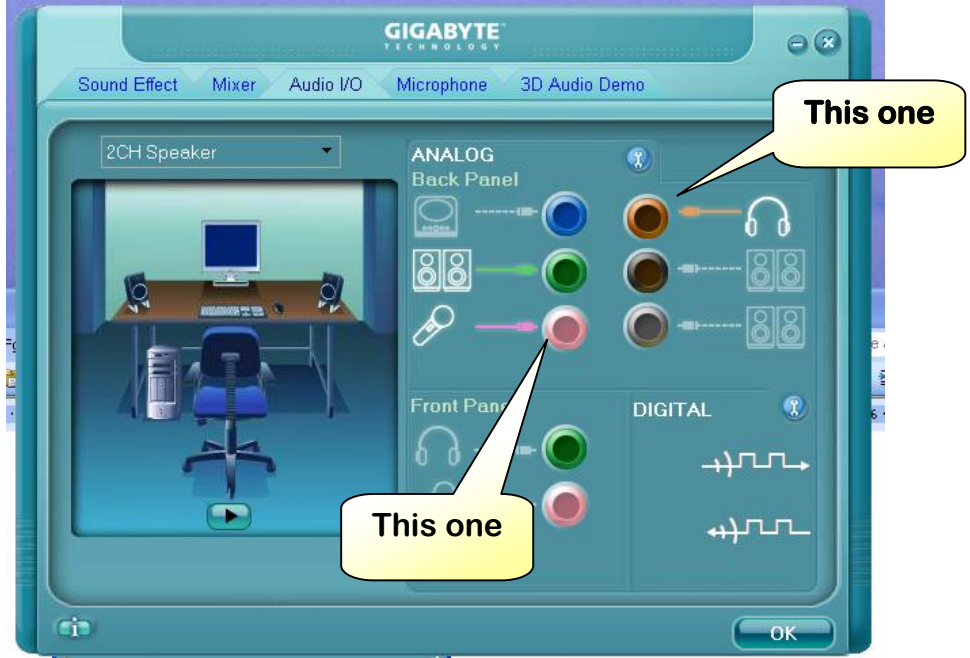

#### **Now beef up the mike levels.**

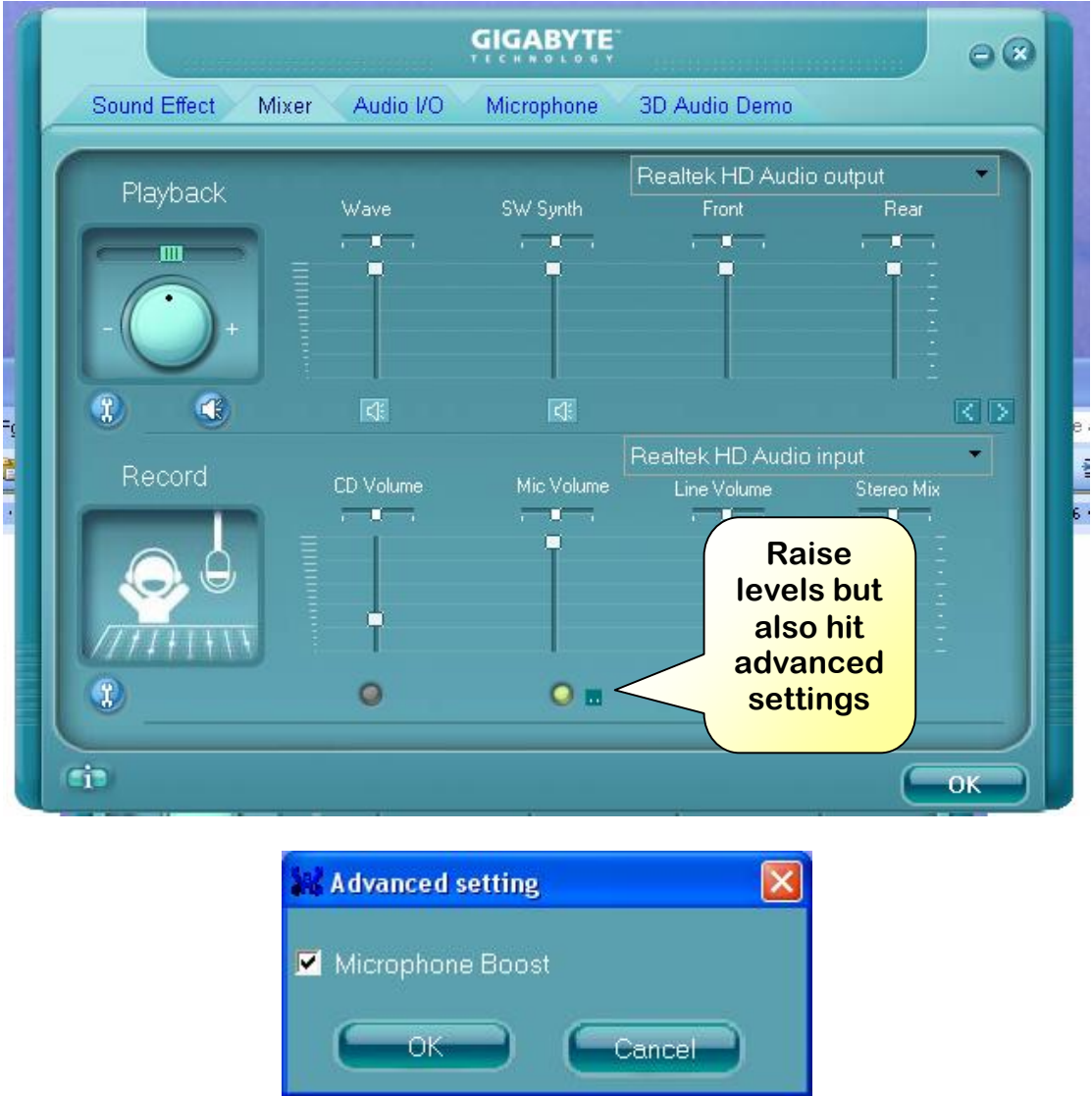

**Now to set up the phone settings, right click on the phone and open account settings.** 

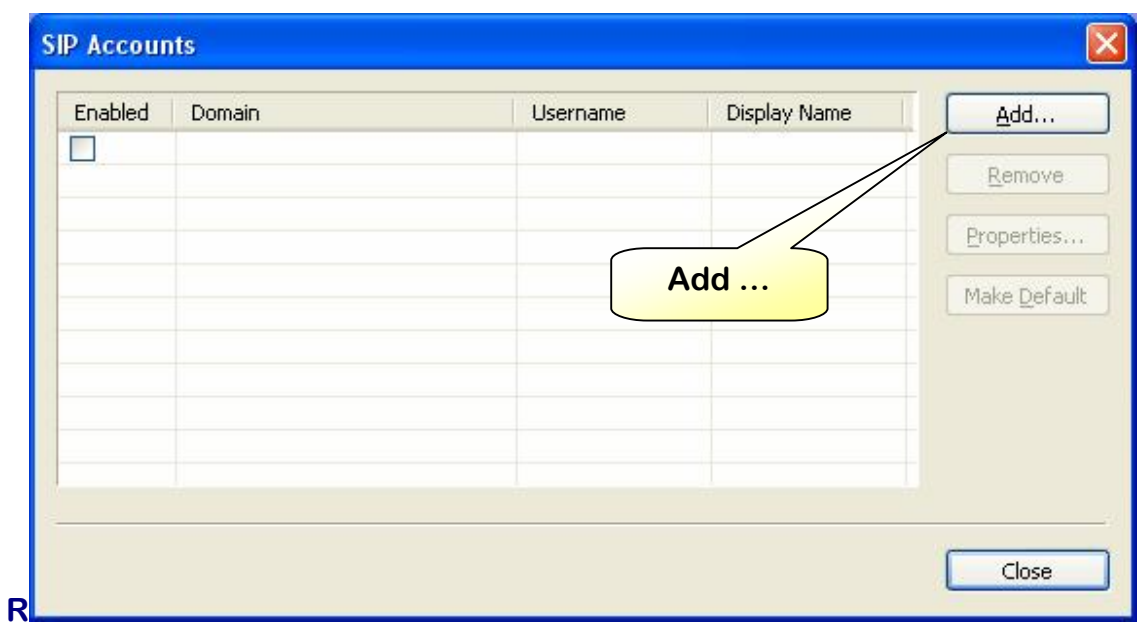

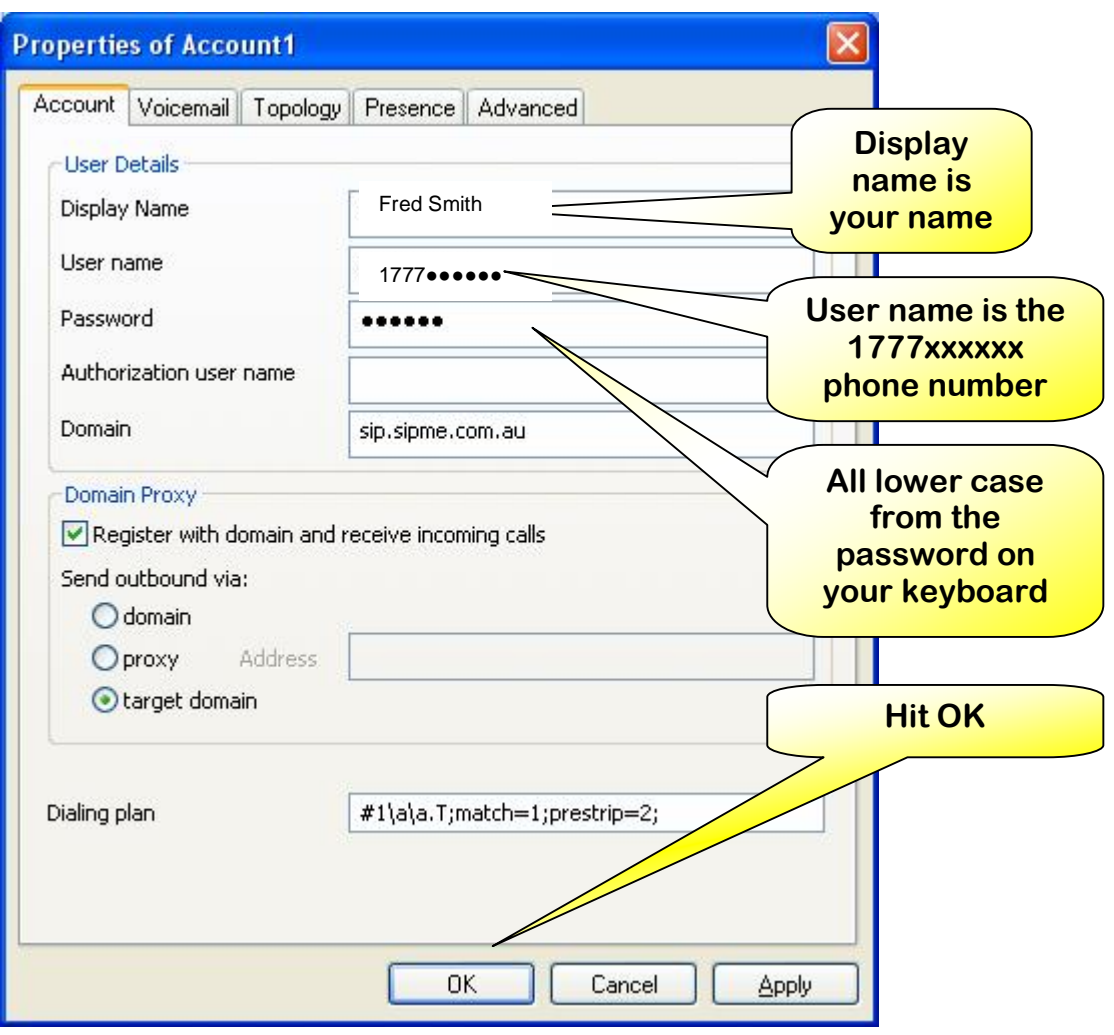

## **So it should look like this.**

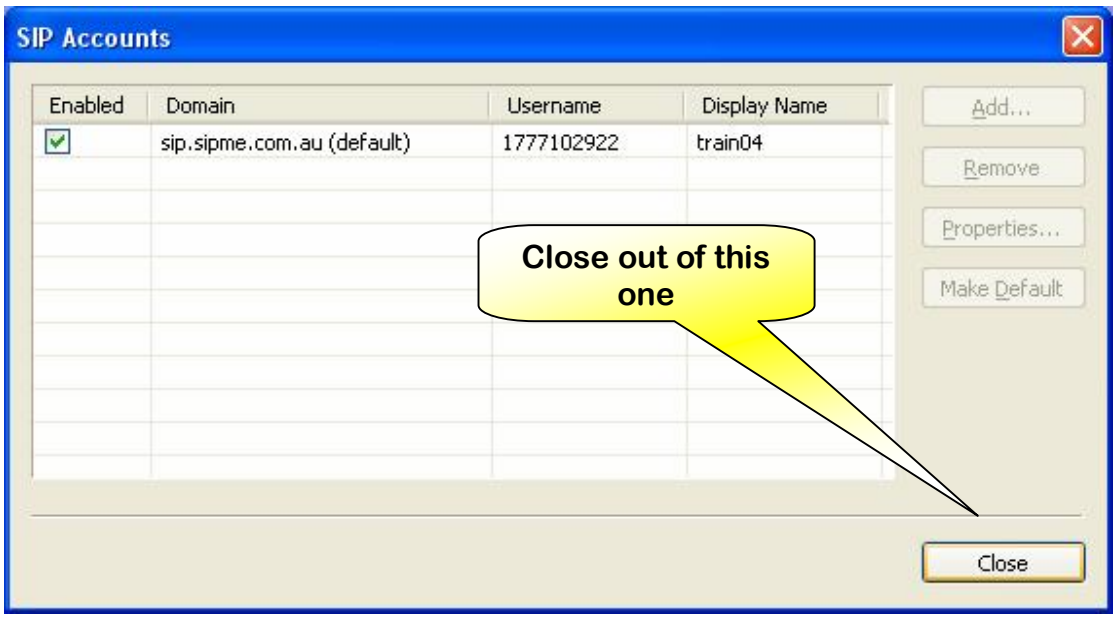

**.**

## **Right click on the phone again and open 'Options'**

#### **Select 'Devices'**

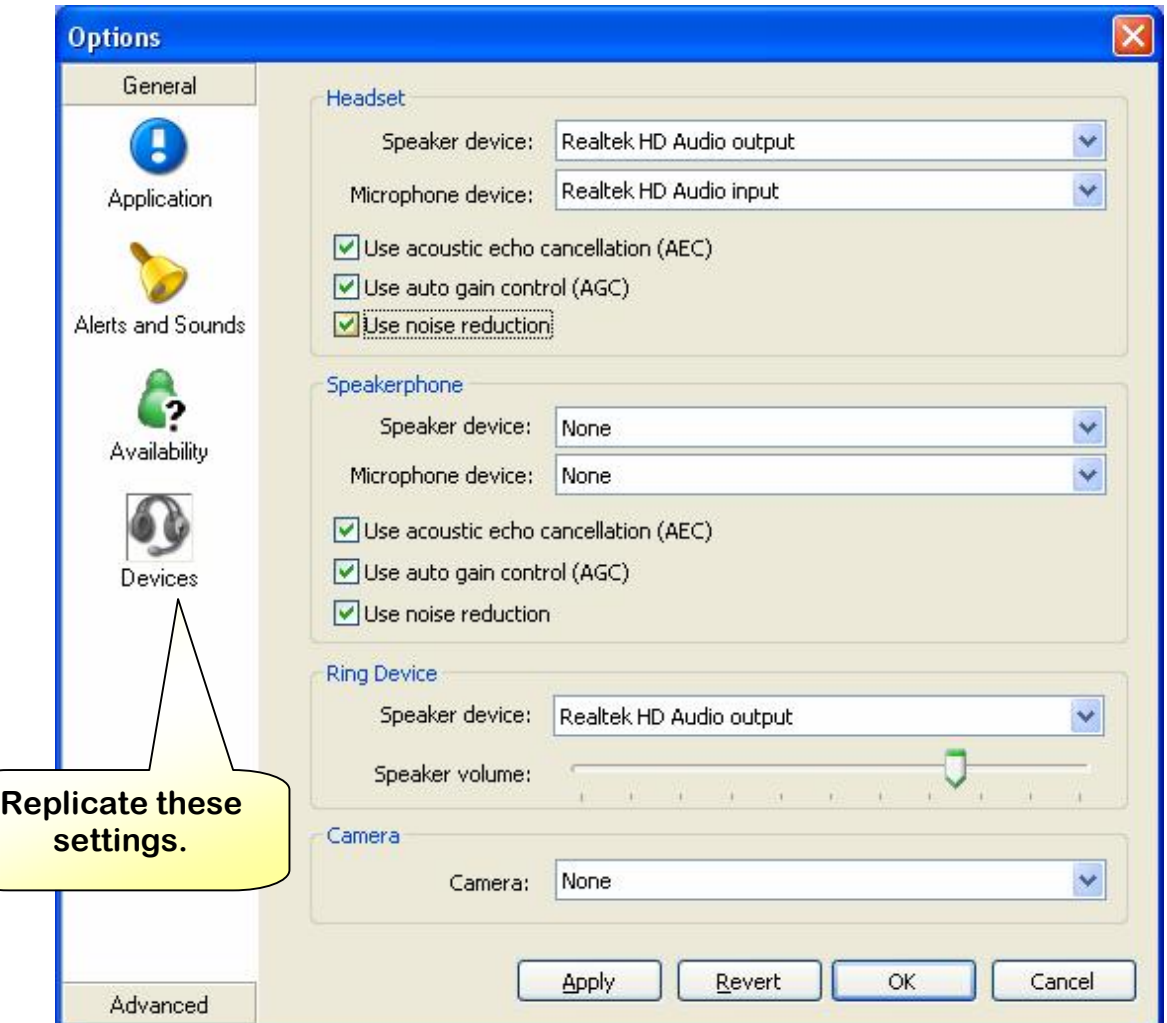

## **Now tell the Firewall to stop freaking out.**

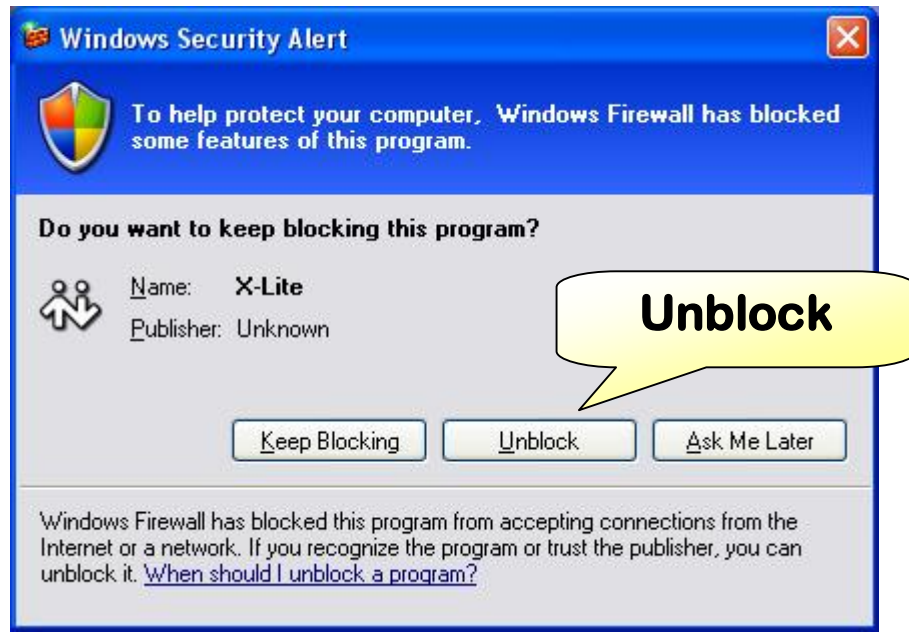

**And … that all for set up folks.**